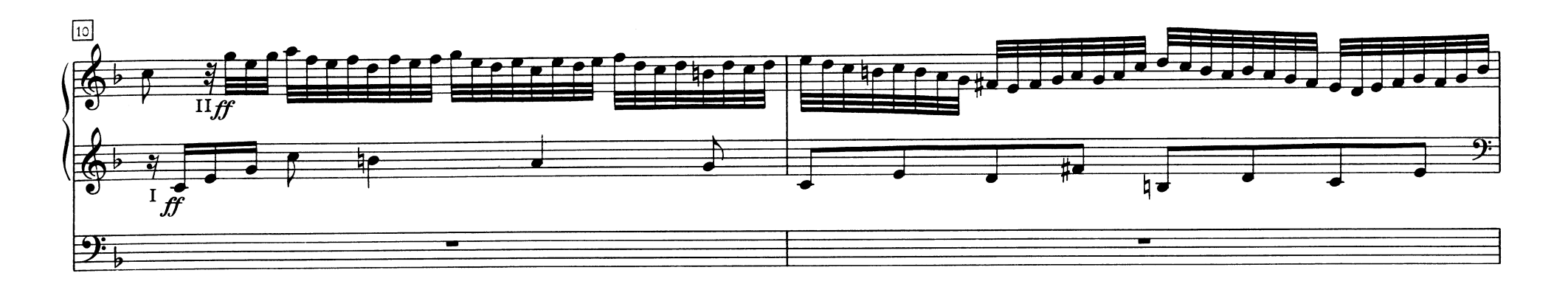

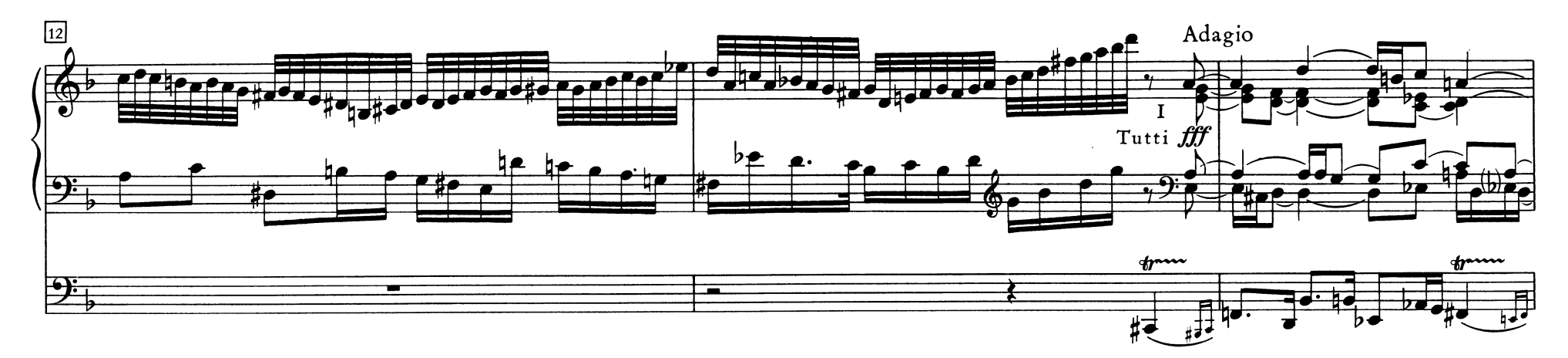

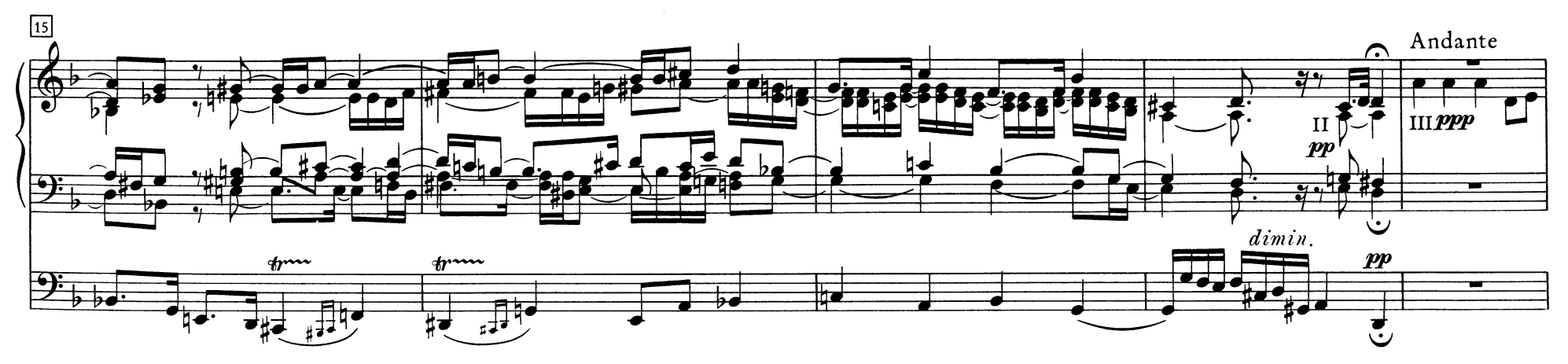

2